**Приложение \_\_\_\_\_\_\_ к ППССЗ по специальности 26.02.05 Эксплуатация судовых энергетических установок**

### **РАБОЧАЯ ПРОГРАММА УЧЕБНОЙ ДИСЦИПЛИНЫ**

# **ЕН 02 ИНФОРМАТИКА**

Наименование дисциплины

#### **для специальности среднего профессионального образования**

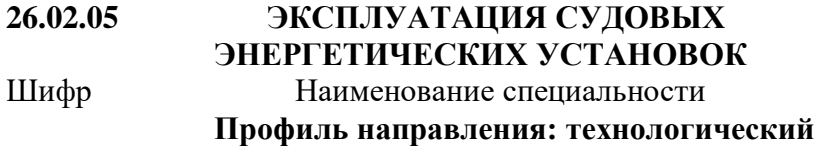

г. Ростов-на-Дону 2022-2026

Рабочая программа учебной дисциплины разработана в соответствии с:

- Федеральным государственным образовательным стандартом (далее ФГОС) по специальности среднего профессионального образования (далее – СПО) 26.02.05 Эксплуатация судовых энергетических установок базовой подготовки (Приказ Минпросвещения России от 26.11.2020 № 674«Об утверждении федерального государственного образовательного стандарта среднего профессионального образования по специальности 26.02.05 Эксплуатация судовых энергетических установок базовой подготовки» (Зарегистрировано в Минюсте России 03.02.2021 №62346) далее (ФГОС СПО);
- Оосновной образовательной программой (далее ПООП) учебной дисциплины, разработанной: Федеральным государственным бюджетным образовательным учреждением высшего образования «Сибирский государственный университет водного транспорта» (ФГБОУ ВО «СГУВТ») и Федеральным государственным бюджетным образовательным учреждением высшего образования «Государственный университет морского и речного флота имени адмирала С.О. Макарова»;
- Положением о разработке рабочих программ учебных предметов, дисциплин и профессиональных модулей в рамках реализации ППССЗ и ППКРС. П.РКВТ-54 (с извещением об изменении (переиздании) №3).

Данная рабочая программа может реализовываться с применением электронного обучения и дистанционных образовательных технологий.

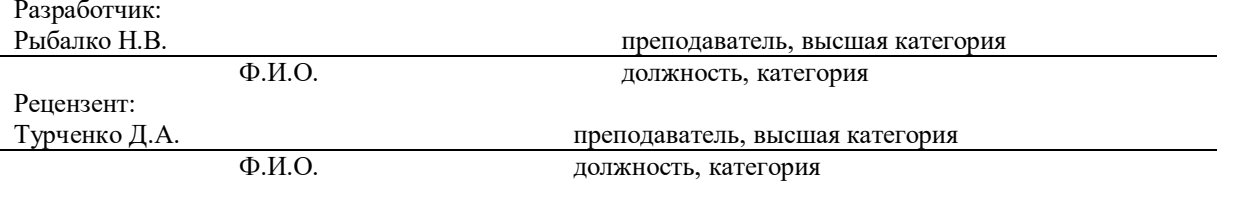

#### Организация-разработчик: ГБПОУ РО «РКВТ» Разработчик:

#### УТВЕРЖДАЮ

Зам. директора по УМР

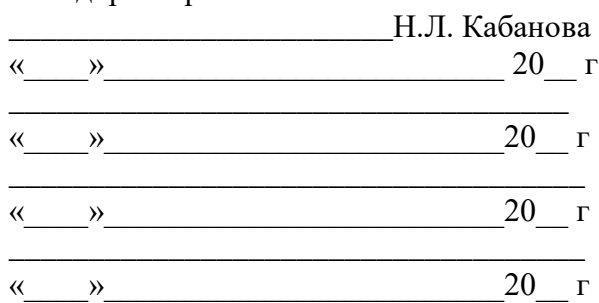

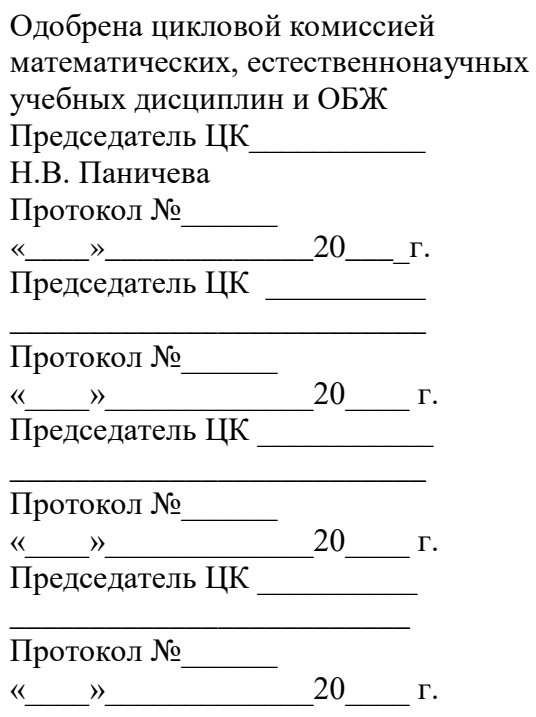

## **СОДЕРЖАНИЕ**

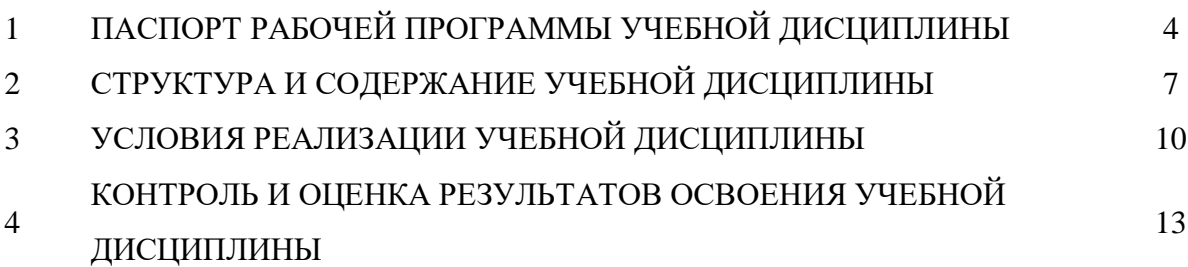

#### **1. ОБЩАЯ ХАРАКТЕРИСТИКА РАБОЧЕЙ ПРОГРАММЫ УЧЕБНОЙ ДИСЦИПЛИНЫ ЕН.02 ИНФОРМАТИКА**

#### **1.1. Область применения примерной программы**

Рабочая программа учебной дисциплины ЕН.02 ИНФОРМАТИКА является частью основной профессиональной образовательной программы в соответствии с ФГОС по специальности **СПО 26.02.05 «**Эксплуатация судовых энергетических установок», входящей в состав укрупненной группы специальностей 26.00.00 «Техника и технологии кораблестроения и водного транспорта», базовой подготовки.

Рабочая программа учебной дисциплины может быть использована в дополнительном профессиональном образовании (в программах повышения квалификации и переподготовки) и профессиональной подготовке, в которых предусмотрено освоение знаний и умений в области информационных технологи; при освоении профессий рабочих в соответствии с приложением к ФГОС СПО по специальности 26.02.05 «Эксплуатация судовых энергетических установок».

#### **1.2. Место учебной дисциплины в структуре основной профессиональной образовательной программы:**

Учебная дисциплина ЕН.02 ИНФОРМАТИКА является обязательной частью математического и общего естественнонаучного цикла (ЕН.02).

Особое значение дисциплина имеет при формировании и развитии ОК  $01 - OK$ 06, ОК 09 – ОК 10

#### **1.3. Цели и планируемые результаты освоения дисциплины:**

В рамках программы учебной дисциплины обучающимися осваиваются следующие компетенции

общие компетенции (ОК) (предусмотренные ФГОС):

ОК 1. Выбирать способы решения задач профессиональной деятельности применительно к различным контекстам

ОК 2. Осуществлять поиск, анализ и интерпретацию информации, необходимой для выполнения задач профессиональной деятельности

ОК 3. Планировать и реализовывать собственное профессиональное и личностное развитие

ОК 4. Работать в коллективе и команде, эффективно взаимодействовать с коллегами, руководством, клиентами

ОК 5. Осуществлять устную и письменную коммуникацию на государственном языке Российской Федерации с учетом особенностей социального и культурного контекста ОК 6. Проявлять гражданско-патриотическую позицию, демонстрировать осознанное поведение на основе традиционных общечеловеческих ценностей, применять стандарты антикоррупционного поведения

ОК 9. Использовать информационные технологии в профессиональной деятельности ОК 10. Пользоваться профессиональной документацией на государственном и иностранном языках

Личностные результаты освоения ЕН.02 Информатика

ЛР 4 Проявляющий и демонстрирующий уважение к людям труда, осознающий ценность собственного труда. Стремящийся к формированию в сетевой среде личностно и профессионального конструктивного «цифрового следа»

ЛР 7 Осознающий приоритетную ценность личности человека; уважающий собственную и чужую уникальность в различных ситуациях, во всех формах и видах деятельности.

ЛР 9 Соблюдающий и пропагандирующий правила здорового и безопасного образа жизни, спорта; предупреждающий либо преодолевающий зависимости от алкоголя, табака, психоактивных веществ, азартных игр и т.д. Сохраняющий психологическую устойчивость в ситуативно сложных или стремительно меняющихся ситуациях

ЛР 12 Принимающий семейные ценности, готовый к созданию семьи и воспитанию детей; демонстрирующий неприятие насилия в семье, ухода от родительской ответственности, отказа от отношений со своими детьми и их финансового содержания

ЛР 14 Проявляющий сознательное отношение к непрерывному образованию как условию успешной профессиональной и общественной деятельности

ЛР 15 Проявляющий гражданское отношение к профессиональной деятельности как к возможности личного участия в решении общественных, государственных, общенациональных проблем

ЛР 21 Демонстрирующий уровень подготовки, соответствующий современным стандартам и передовым технологиям, потребностям регионального рынка и цифровой экономики, в том числе требованиям стандартов Ворлдскиллс

ЛР 22 Способный работать в мультикультурных и мультиязычных средах, владеть навыками междисциплинарного общения в условиях постепенного формирования глобального рынка труда посредством развития международных стандартов найма и повышения мобильности трудовых ресурсов

ЛР 25 Способный использовать различные цифровые средства и умения, позволяющие во взаимодействии с другими людьми достигать поставленных целей в цифровой среде

ЛР 27 Способный к трудовой профессиональной деятельности как к возможности участия в решении личных, региональных, общественных, государственных

# **Предметные результаты освоения ЕН.02 Информатика:**

## **уметь:**

- У1 соблюдать правила техники безопасности и гигиенические рекомендации при использовании средств ИКТ; ОК 4, ОК 9
- У2 оценивать достоверность информации, сопоставляя различные источники; ОК 1, ОК 2, ОК 3, ОК 4, ОК 5, ОК 6, ОК 9
- У3 Использовать технические и программные средства защиты информации при обмене данными в компьютерных системах в соответствии с приемами антивирусной защиты; ОК 1, ОК 2, ОК 3, ОК 4, ОК 5, ОК 6, 6 ОК 9 Использовать основные и периферийные устройства ПК; ОК 1, ОК 2, ОК 4, ОК 5, ОК 9
- У5 Создавать резервные копии, защищать данные, документы; ОК 1, ОК 2, ОК 3, ОК 4, ОК 5, ОК 6, 6 ОК 9, ОК 10
- У6 Рационально использовать средства текстового редактора для создания, обработки информации; ОК 1, ОК 2, ОК 3, ОК 4, ОК 5, ОК 6, ОК 9
- У7 Использовать возможности табличных процессоров для обработки числовой информации профессиональной направленности; ОК 1, ОК 2, ОК 3, ОК 4, ОК 5, ОК 6, ОК 9
- У8 Иллюстрировать результаты своей работы с использованием средств информационных технологий; ОК 1, ОК 2, ОК 3, ОК 4, ОК 5, ОК 6, ОК 9 У9 Использовать ресурсы Интернет для решения профессиональных задач. ОК 1, ОК 2, ОК 3, ОК 4, ОК 5, ОК 6, ОК 9

## **знать:**

- З1 Основные понятия информационного общества, правовых норм информационной деятельности; ОК 1, ОК 2, ОК 3, ОК 4, ОК 5, ОК 6, ОК 9 З2 Основные понятия автоматизированной обработки информации; ОК 2, ОК 4, ОК 5, ОК 9
- З3 Архитектура персональных компьютеров и компьютерных сетей; ОК 1, ОК 2, ОК 3, ОК 4, ОК 5, ОК 6, ОК 9
- З4 Основные этапы решения задач с помощью компьютера; ОК 1, ОК 2, ОК 3, ОК 4, ОК 5, ОК 6, ОК 9

### **2. СТРУКТУРА И СОДЕРЖАНИЕ УЧЕБНОЙ ДИСЦИПЛИНЫ 2.1. Объем учебной дисциплины и виды учебной работы**

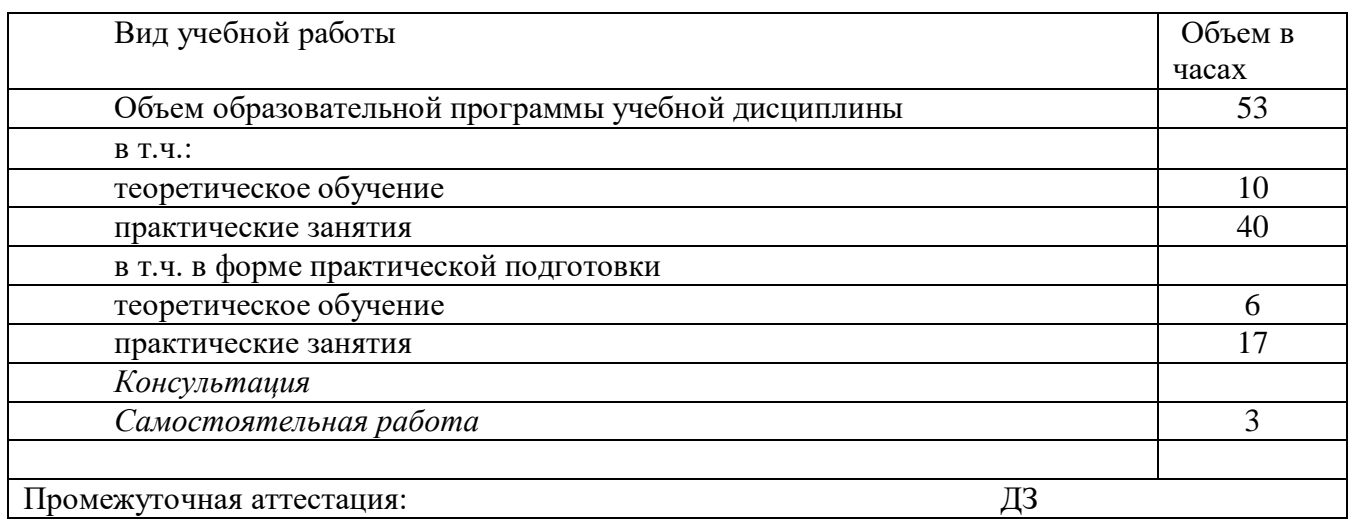

#### **2.2 Распределение часов дисциплины и видам работ в соответствии с рабочим учебным планом профессии /специальности (код специальности /профессии, наименование) 26.02.05 «Эксплуатация судовых энергетических установок»**

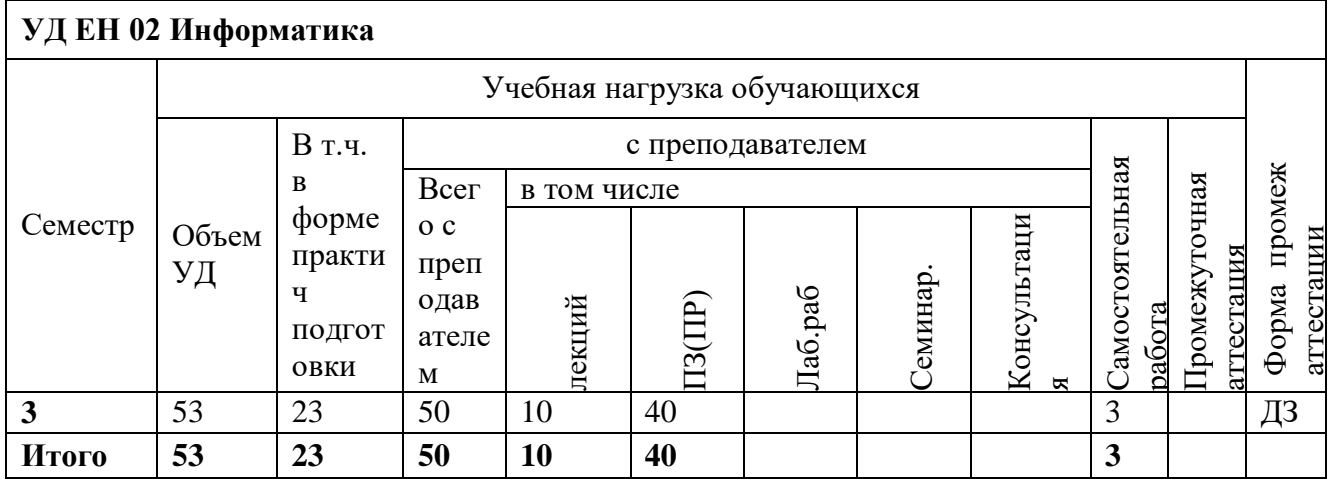

## **2.2. Тематический план и содержание учебной дисциплины ИНФОРМАТИКА**

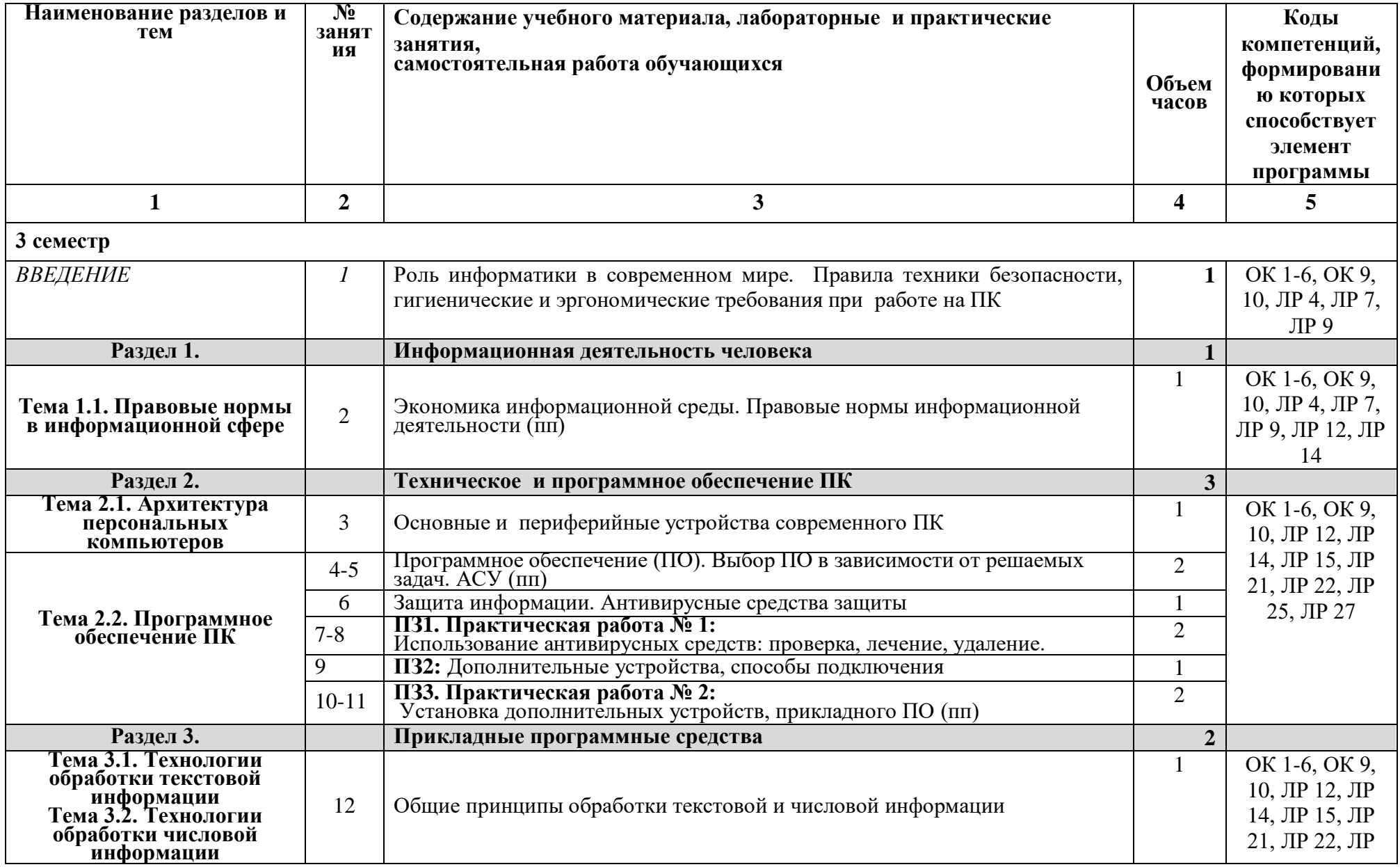

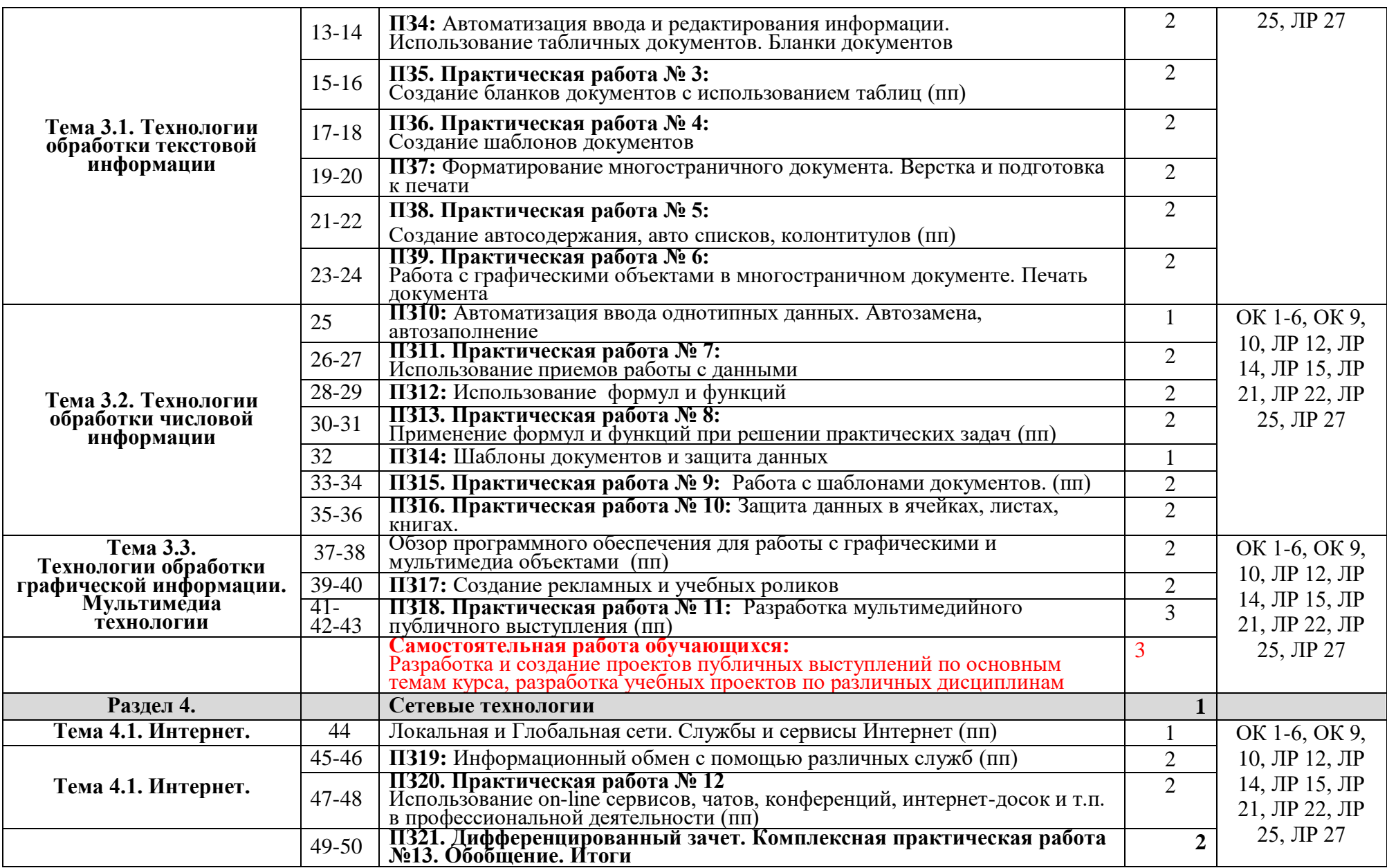

## **3. УСЛОВИЯ РЕАЛИЗАЦИИ ПРОГРАММЫ УЧЕБНОЙ ДИСЦИПЛИНЫ**

Для реализации программы учебной дисциплины предусмотрена следующая учебная аудитория Кабинет информатики и информационных систем / Лаборатория информатики, оснащенная:

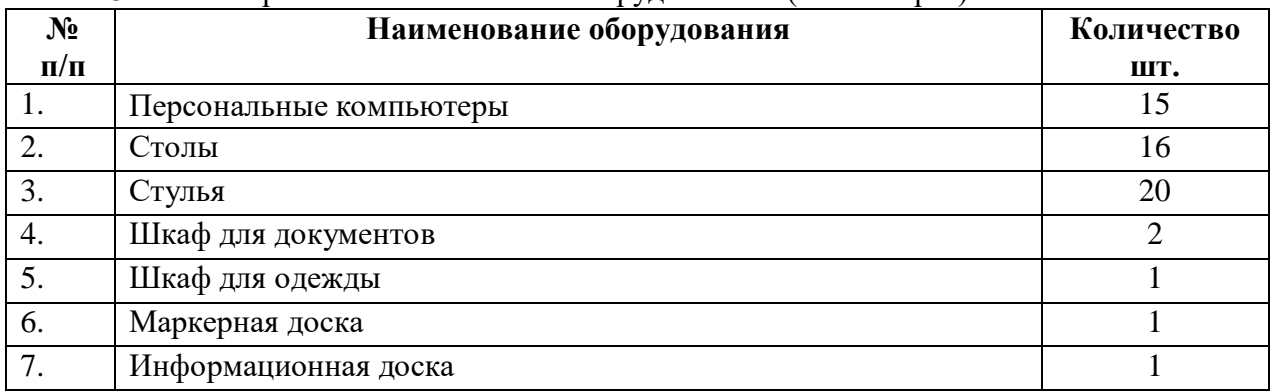

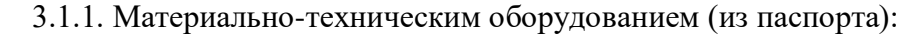

#### 3.1.2. Программно-методическим оборудованием:

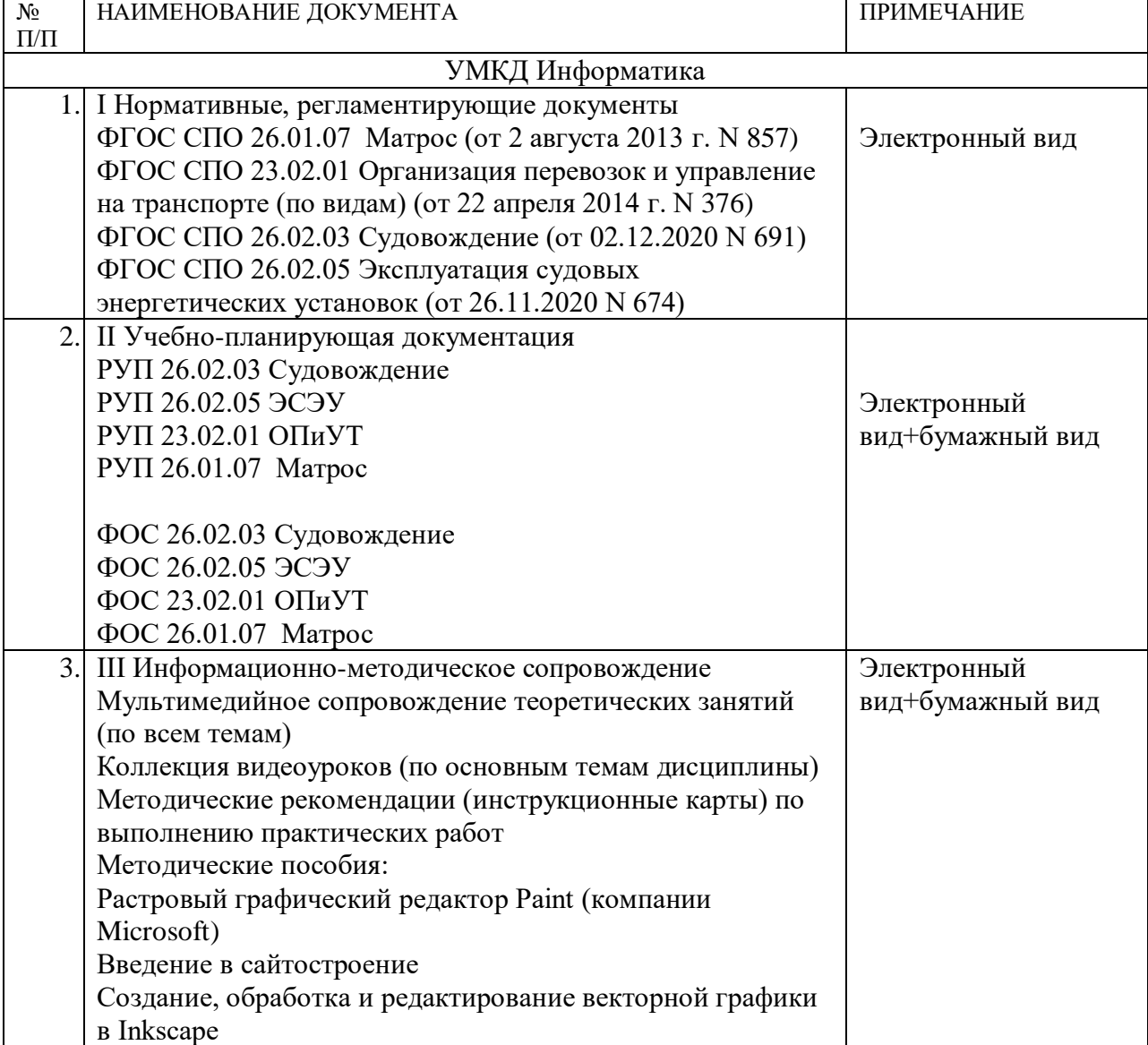

# **3.2. Информационное обеспечение обучения**

### **3.2.1 Перечень рекомендуемых учебных изданий,**

- 1. Информатика: учеб. для студ. учреждений сред. проф. образования / М.С. Цветкова, И.Ю. Хлобыстова. – 6-е изд., стер. – М.: Издательский центр «Академия», 2020 – 352 с.
- 2. Информатика. Практикум для профессий и специальностей технического и социальноэкономического профилей: учеб. пособие для студ. учреждений сред. проф. образования / М.С. Цветкова, С.А. Гаврилова, И.Ю. Хлобыстова. – 2-е изд., стер. – М.: Издательский центр «Академия», 2020 – 272 с.
- 3. Информатика. (СПО). Учебник : учебник / Н.Д. Угринович. Москва : КноРус, 2019. 377 с. — ISBN 978-5-406-07314-8.
- 4. Информатика. Практикум. (СПО). Учебное пособие : учебное пособие / Н.Д. Угринович. — Москва : КноРус, 2019. — 264 с. — ISBN 978-5-406-07320-9.
- 5. Основы информатики : учебник / В.Ф. Ляхович, В.А. Молодцов, Н.Б. Рыжикова. Москва : КноРус, 2018. — 347 с. — СПО. — ISBN 978-5-406-06017-9.
- 6. Информатика: лабораторный практикум / авт.-сост. О. В. Вельц. Ставрополь: Изд-во СКФУ, 2018. – 117 с.
- 7. Информатика: лабораторный практикум / авт.-сост. Е. Н. Новикова. Ставрополь: Издво СКФУ, 2018. – 178 с.

### **3.2.2. Электронные издания**

- 1. Клочко, И. А. Информационные технологии в профессиональной деятельности [Электронный ресурс] : учебное пособие для СПО / И. А. Клочко. — Электрон. текстовые данные. — Саратов : Профобразование, 2017. — 237 c. — 978-5-4488-0008-5. — Режим доступа: http://www.iprbookshop.ru/64944.html
- 2. Косиненко, Н. С. Информационные технологии в профессиональной деятельности [Электронный ресурс] : учебное пособие для СПО / Н. С. Косиненко, И. Г. Фризен. — Электрон. текстовые данные. — Саратов : Профобразование, 2017. — 303 c. — 978-5- 4488-0152-5. — Режим доступа:<http://www.iprbookshop.ru/65730.html>
- 3. Клочко, И. А. Информационные технологии в профессиональной деятельности [Электронный ресурс] : учебное пособие для СПО / И. А. Клочко. — 2-е изд. — Электрон. текстовые данные. — Саратов : Профобразование, Ай Пи Эр Медиа, 2019. — 292 c. — 978-5-4486-0407-2, 978-5-4488-0219-5. — Режим доступа: <http://www.iprbookshop.ru/80327.html>
- 4. Шандриков, А. С. Информационные технологии [Электронный ресурс] : учебное пособие / А. С. Шандриков. — Электрон. текстовые данные. — Минск : Республиканский институт профессионального образования (РИПО), 2015. — 444 c. — 978-985-503-530-6. — Режим доступа: http://www.iprbookshop.ru/67636.html

#### **3.2.3. Дополнительные источники**

- 1. Дубина, И. Н. Информатика: информационные ресурсы и технологии в экономике, управлении и бизнесе [Электронный ресурс] : учебное пособие для СПО / И. Н. Дубина, С. В. Шаповалова. — Электрон. текстовые данные. — Саратов : Профобразование, 2019. — 170 c. — 978-5-4488-0277-5. — Режим доступа:<http://www.iprbookshop.ru/84677.html>
- 2. Рутковская, А. Э. Офисное программирование. Лабораторный практикум [Электронный ресурс] : учебное пособие / А. Э. Рутковская. — Электрон. текстовые данные. — Минск : Республиканский институт профессионального образования (РИПО), 2017. — 148 c. — 978-985-503-705-Режим доступа:<http://www.iprbookshop.ru/84904.html>
- 3. Авдеев, В. А. Периферийные устройства. Интерфейсы, схемотехника, программирование [Электронный ресурс] / В. А. Авдеев. — Электрон. текстовые данные. — Саратов :

Профобразование, 2017. — 848 c. — 978-5-4488-0053-5. — Режим доступа: <http://www.iprbookshop.ru/63578.html>

- 4. Курс по информатике [Электронный ресурс] / . Электрон. текстовые данные. Новосибирск : Сибирское университетское издательство, Норматика, 2016. — 186 c. — 978-5-379-01557-2. — Режим доступа:<http://www.iprbookshop.ru/65177.html>
- 5. Мишин, А. В. Информационные технологии в профессиональной деятельности [Электронный ресурс] : учебное пособие / А. В. Мишин, Л. Е. Мистров, Д. В. Картавцев. — Электрон. текстовые данные. — М. : Российский государственный университет правосудия, 2011. — 311 c. — 978-5-93916-301-9. — Режим доступа: http://www.iprbookshop.ru/5771.html
- 6. Белаш, В. Ю. Основы теории информации [Электронный ресурс] : учебно-методическое пособие для СПО / В. Ю. Белаш. — Электрон. текстовые данные. — Саратов : Профобразование, 2019. — 45 c. — 978-5-4488-0284-3. — Режим доступа: <http://www.iprbookshop.ru/84442.html>
- 7. Колесниченко, Н. М. Инженерная и компьютерная графика [Электронный ресурс]: учебное пособие / Н. М. Колесниченко, Н. Н. Черняева. — Электрон. текстовые данные. — М. : Инфра-Инженерия, 2018. — 236 c. — 978-5-9729-0199-9. — Режим доступа: http://www.iprbookshop.ru/78267.html

#### **Интернет-ресурсы:**

- 1. Каталог Федерального центра информационно-образовательных ресурсов. [http://fcior.edu.ru](http://fcior.edu.ru/)
- 2. Коллекция цифровых образовательных ресурсов. http://school-collection.edu.ru
- 3. Открытый сетевой компьютерный практикум. [http://webpractice.ru](http://webpractice.ru/)
- 4. ПК. Шаг за шагом. [http://frolov-lib.ru/pk\\_step.html](http://frolov-lib.ru/pk_step.html)
- 5. ЕГЭ по информатике <http://kpolyakov.narod.ru/school/ege.htm>
- 6. Сайт учителя информатики и ИКТ Шинкаренко Евгения Александровича <http://shinkarenkoea.ucoz.ru/>
- 7. Каталог компьютерных программ. Возможность загрузки бесплатных версий. Поиск по каталогу - [http://www.softarea.ru](http://www.softarea.ru/)
	- Hard & Soft словарь сокращений <http://www.wam.ru/comp/abb.html>
- 8. Виртуальный музей информатики <http://schools.keldysh.ru/sch444/MUSEUM/>
- 9. Электронная версия журнала "Мир Internet" <http://www.iworld.ru/>
- 10. Электронное пособие по созданию презентаций в Power Point <http://www.sla.urc.ac.ru/edu/chMath/inf/PP97/top.htm>

## **4. КОНТРОЛЬ И ОЦЕНКА РЕЗУЛЬТАТОВ ОСВОЕНИЯ УЧЕБНОЙ ДИСЦИПЛИНЫ**

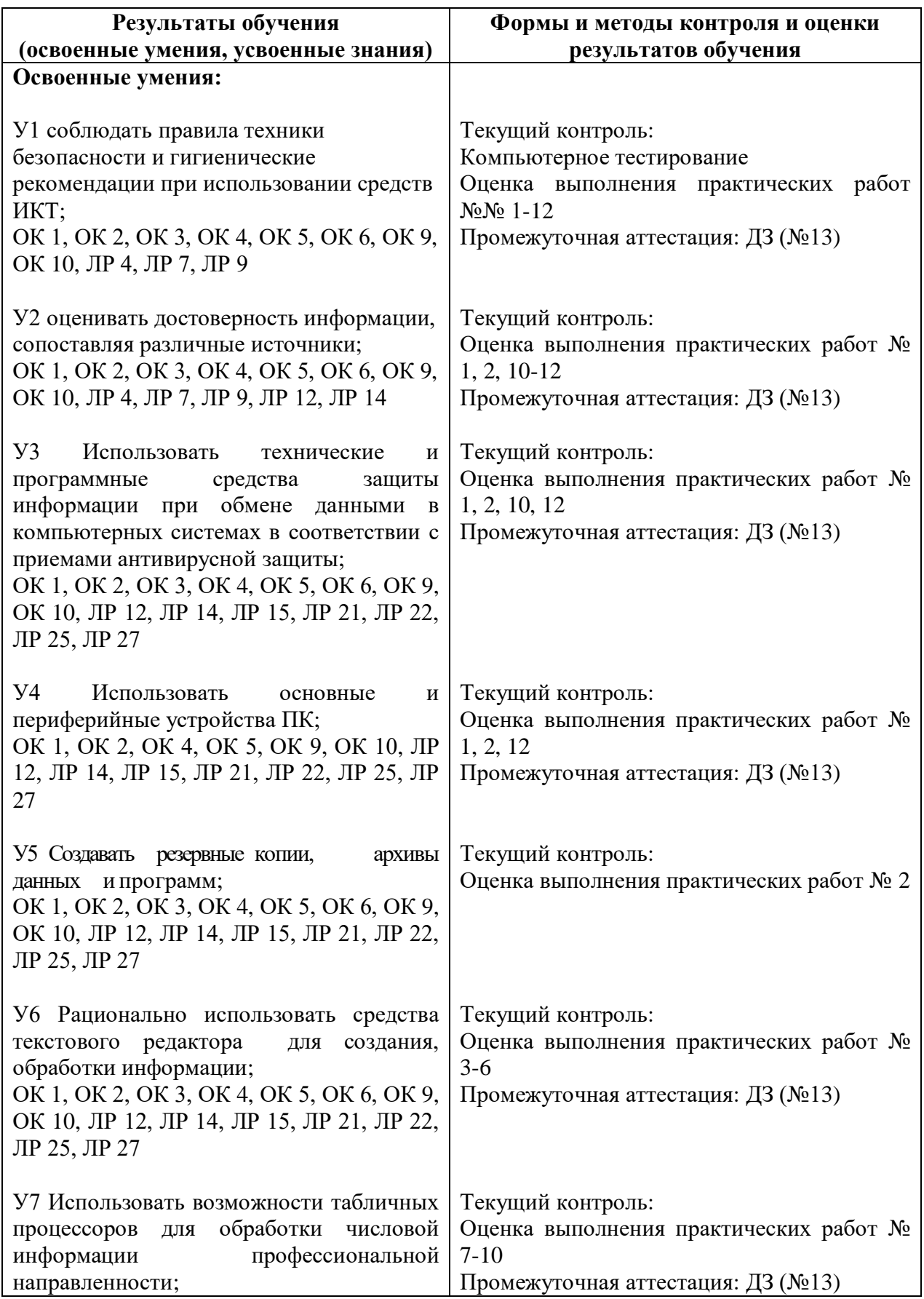

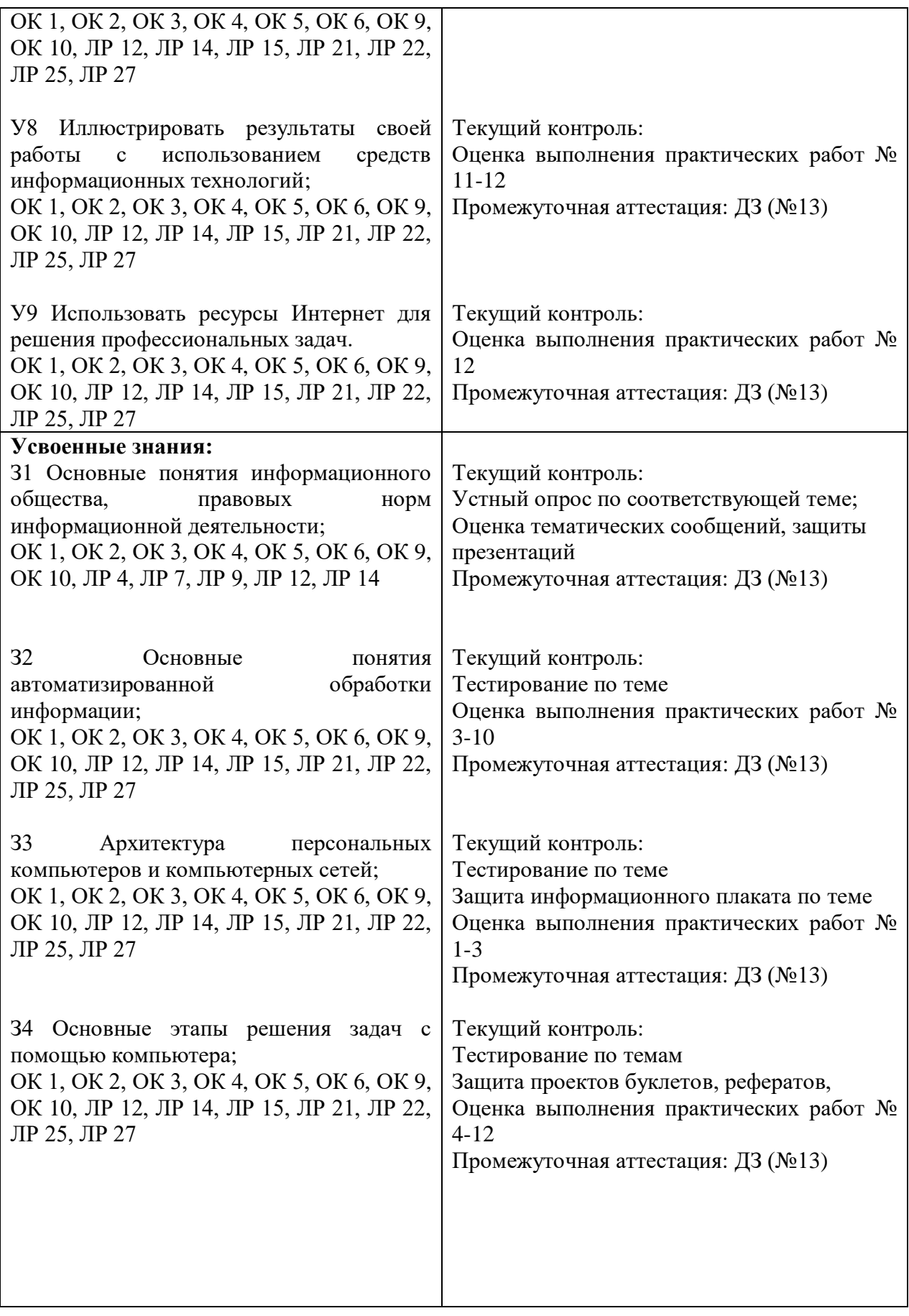